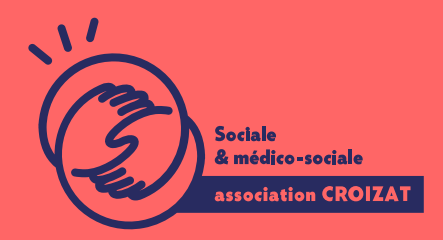

Formation continue

# **La bureautique, les premiers pas**

FORMATION CONTINUE | GRANDS DÉBUTANTS NUMÉRIQUE | FORMATION NON CERTIFIANTE

**Lieu** Paris 12 Montreuil **Zone géographique** Région Île-de-France **Durée de formation** 3 jours / 21 heures **Niveau** Débutant **Tarif :** 882 € **REF** REF : 00BUR01 **Taux de satisfaction** 88% de satisfaction **Sessions de la formation**

**27/05/24 - 29/05/24 02/12/24 - 04/12/24**

# **La formation**

### **Objectifs**

Cette formation vise à vous donner une culture générale sur les outils informatiques utilisés dans les bureaux. Vous serez également en mesure de comprendre les différentes offres du pack OFFICE (en local) ou de Microsoft 365 (en ligne).

### **Compétences visées**

Ecrire un courrier simple avec Word - réaliser un budget domestique de base avec Excel - créer un diaporama rudimentaire avec PowerPoint - maîtriser l'envoi et la réception de mails.

# À qui s'adresse la formation ?

#### Public visé

Grand.e débutant.e et débutant.e en informatique ayant besoin de bases pour co tant au niveau personnel que professionnel.

#### Prérequis

Avoir des connaissances de base en informatique sur un PC (Windows), ou un M d un ordinateur, ou avoir suivliond the theourm alteis np. remiers pas

Vous avez du mal à vous positionner et connaitre votre niveau pour choisir la bette formation ? des tests dans différents domaines qui vous permettront d identifier les points à

### Programme de formation

Devenir autonome sur l utilisation des outils bureautiques facilite beaucoup le quotidien. également requise dans la plupart des emplois (même hors administration).

1- Découverte des logiciels de bureautique

- Connaître le nom des outils bureautiques et leurs fonctions : ce que sont le présentations, les outils de gestion des mails
- Comprendre les différentes offres et ce qu est la suite OFFICE dans le mon
- Savoir choisir l offre qui vous convient : quel pack, en local en ligne ?
- 2- Utiliser un logiciel de traitement de texte pour écrire un courrier
	- Connaître les noms de différents logiciels de traitement de texte
	- Repérer les différentes barres d outils du ruban et les espaces de travail,
	- Saisir un premier texte simple,
	- Enregistrer son document en local, puis le retrouver
	- . Ouvrir un document existant, saisir et mettre en forme du texte, des caract
	- · Utiliser les polices de caractères et modifier les attributs : la taille (corps)
	- · Sélectionner et déplacer du texte, le copier, le coller, le couper, le supprin
	- Savoir annuler ou répéter une action
	- Comprendre la notion de paragraphe et de titre
	- Appliquer un style paragraphe et titre à un texte existant
	- Utiliser la règle pour aligner un texte
	- Appliquer les règles de base de la présentation d un courrier
	- Imprimer son document
	- . Savoir enregistrer son document en format PDF pour I envoyer par mail

### **3- Utiliser un tableur pour faire un tableau simple d'un budget domestique**

- Connaître les noms de différents tableurs
- Repérer les différentes barres d'outils du ruban et les espaces de travail
- Comprendre la logique des noms de cellules, des lignes, des colonnes
- Saisir un premier tableau simple
- Appliquer des bordures, des couleurs de cellule
- Enregistrer son tableau en local, puis le retrouver
- Ouvrir un tableau existant
- Naviguer dans les onglets
- Sélectionner et déplacer une cellule, une colonne, une ligne
- Savoir copier, coller, couper, ces éléments
- Découvrir les opérations de bases : addition, soustraction, multiplication, division
- Mettre en pratique en réalisant un budget simple de dépenses domestiques
- Imprimer son tableau

### **4- Utiliser un logiciel pour faire un diaporama**

- Connaître les noms de logiciels et plateforme de présentation
- Repérer les différentes barres d'outils du ruban et les espaces de travail
- Comprendre la logique de construction d'un diaporama
- Saisir du texte dans la première diapositive
- Comprendre les styles de texte : Titre, paragraphe, etc.
- Insérer une image et savoir la dimensionner
- Connaître les différents formats d'image et leurs attributs
- Ajouter une diapositive à un diaporama existant
- Enregistrer-sous son diaporama, puis le retrouver
- Appliquer un thème à son diaporama
- Partir d'un modèle existant
- Utiliser les modes de transitions entre les diapositives
- Exporter son diaporama
- Savoir lancer sa présentation

# **L'apprentissage**

### **La méthode d'apprentissage**

La jauge réduite permet un suivi personnalisé et une prise en compte votre niveau et vos besoins. Des intervenant·es expérimenté·es dans le suivi de public en difficulté vous accompagnent dans votre progression individuelle. Cours en présentiel, exercices pratiques, exercices sur notre plateforme en ligne.

#### Les moyens d'apprentissage

Chaque stagiaire dispose d'un PC individuel pendant toute la durée de la format informatique OFFICE 365 comportant une adresse mail, un Onedrive, une suite b de vidéo-projecteurs et/ou de tableaux interactifs. Une veille technologique con plateaux techniques d apprentissage et d examen au niveau de l agrément (nive disposition des stagiaires.

Les modalités d'évaluation

En fin de formation, une évaluation vous est proposée sous forme de QCM et/ou vos connaissances.

Ces questions en relation avec votre formation vous permettront de ponctuer vo

### Attestation de formation

Une attestation de formation est remise en fin de parcours à chaque participant

# Modalités d'accès

Formation inter-entreprises Inscription en ligne. Consultez les prochaines sessions au plus proche de chez

Formation intra-entreprise

Cette formation est disponible au format intra-entreprise, en présentiel ou dista contactez-nous !

[En savoir plus sur nos m](https://www.asso-croizat.org/formation-continue/vos-droits-et-demarches/modalites-et-delai-dacces)odalités d'accès.

## Accessibilité

Une attention toute particulière est portée aux personnes en situation de handic pour le bon déroulement de votre parcours de formation insucrission poles demande.

## Inscription en ligne

S'inscrCrle

## Tarifs et financement

#### Tarif

Tarif individuel : 882 ¬ TTC

Tarif intra entreprise : Sur devis selon le nombre de participant·e.s. Nous consu Financement

Salarié·e, demandeur·se d emploi, libéral·e, acteur·rice du monde associatif... i votre formation. Que ce soit par l OPCO de votre employeur·se, Pôle Emploi, de pourrons vous conseiller sur des solutions adaptées à votre situation.

Contact

Secrétariat | Formation Continue

01 48 18 57 24

[formation-continue@ass](mailto:formation-continue@asso-croizat.org)o-croizat.org